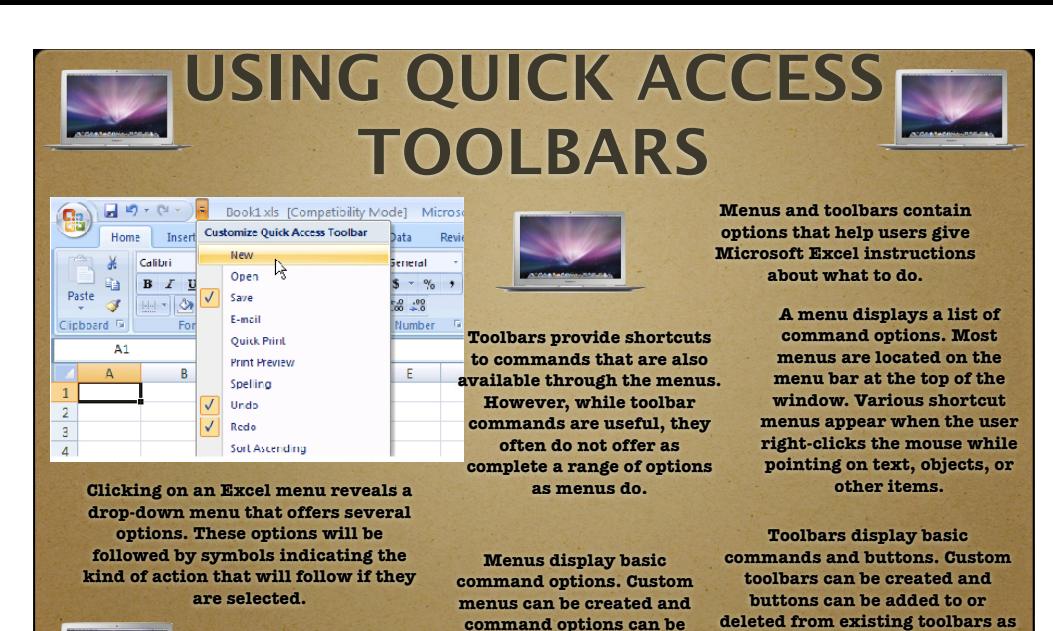

added to existing menus to meet a user's specific needs. needed.

ONE OF THE MOST BASIC EDITING FUNCTIONS IS THE SPELL checker. Most spreadsheets will not have lengthy blocks of text, but they likely contain labels and column headings.

Although misspelled words will only affect the spelling in a spreadsheet there is no machine or program that will check the accuracy of numbers or the answers of sums

Spreadsheets can be created from a template or from a **BLANK WORKBOOK.** 

Spreadsheets can be printed on paper or printed to a file. Before you print a spread sheet you can use the Print Preview feature to decide what you want the file to look like when it has printed. You can also change the lay out from the print menu.

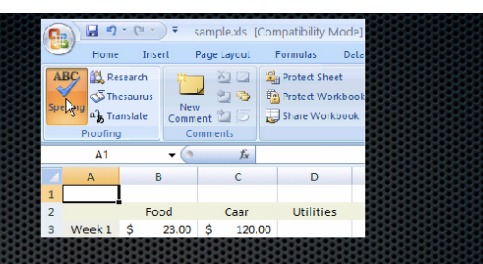

Like any other documents, Spreadsheets can be printed on to paper or for any other editing purpose, Sometimes it is easier for people editing the software to search for errors in printed documents as opposed to electronic versions

> To make data easier to understand some spreadsheets can convert data into charts or graphs To do this you highlight the data range and select the type of chart for the display

## $\boxed{\frac{1}{\log |Q|}} \frac{1}{\log |Q|} \frac{1}{\log |Q|} \frac{1}{\log |Q|} \frac{1}{\log |Q|} \frac{1}{\log |Q|} \frac{1}{\log |Q|} \frac{1}{\log |Q|} \frac{1}{\log |Q|} \frac{1}{\log |Q|} \frac{1}{\log |Q|} \frac{1}{\log |Q|} \frac{1}{\log |Q|} \frac{1}{\log |Q|} \frac{1}{\log |Q|} \frac{1}{\log |Q|} \frac{1}{\log |Q|} \frac{1}{\log |Q|} \frac{1}{\log |Q|} \frac{1}{\log |Q$  $\boxed{{\rm Dialog}\qquad \qquad $\blacktriangleright$} \boxed{10\textrm{ } \blacktriangleright$} \boxed{{\rm General}\qquad \blacktriangleright$} \quad \boxed{\blacktriangleright$} \boxed{\blacktriangleright$} \boxed{\mathbb{E}}\ \ \textcolor{red}{\mathbb{E}} \ \ \textcolor{red}{\mathbb{E}} \ \ \textcolor{red}{\mathbb{E}} \ \ \textcolor{red}{\mathbb{E}} \ \ \textcolor{red}{\mathbb{E}} \ \ \textcolor{red}{\mathbb{E}} \ \ \textcolor{red}{\mathbb{E}} \ \ \textcolor{red}{\mathbb{E}} \ \ \textcolor{red}{\mathbb{E}} \ \ \textcolor{red}{\mathbb{E$

## WHAT IS A SPREADSHEET?

- Spreadsheets is a table to put information into. Spreadsheets are commonly used for book keeping for financial data but the format can be applied for a variety of purposes.

 $\frac{1}{2}$  - A spreadsheet is organised by rows an columns that intersect in cell. Columns are labeled with words but rows are labeled in numbers. most  $\frac{1}{\sqrt{2}}$  spreadsheet program allows more than 1000 rows and 100 columns.

IV<br>
Sheet1 / Sheet2 / Sheet3 / Sheet4 / Sheet5 / She<sup>1</sup> 1

-A cell may contain three main types of data

.Numbers

.Formulas

.Text labels

-

- Spreadsheet are saved in individual files. Worksheets can be accessed through the workbook flies.

- Spreadsheet has two layers.

- Most spreadsheets are display numbers in different ways.

- After data is entered, it can be rearranged by sorting.